## **НАЦИОНАЛНА ОЛИМПИАДА ПО ИНФОРМАТИКА – 17 март 2002 г. Втори кръг – Тема за 11 – 12 клас**

## **Задача 3. СКЛАД ЗА КОМПЮТРИ**

Складът на голяма фирма за продажба на компютри в Сеул има формата на дърво с корен, както е показано на фигурата. Върховете на дървото (*N* на брой, 5 *N* <100000, номерирани с числата от 1 до *N*) са площадки на които могат да се поставят компютрите, а ребрата – коридори по които може да минава фирменият електрокар с който се пренасят компютрите. За всеки от коридорите, свързващ две площадки е известна дължината му в метри. Електрокарът може да пренася най-много по *К* компютъра (3 *К* <20). Компютрите са складирани на площадките, без тази в корена и за всяка площадка се знае колко компютъра са складирани на нея (не повече от 20 компютъра на една площадка). В корена на дървото, върха с номер 1, е площадката, от която обикновено компютрите се товарят на камиони за да бъдат извозени до купувачите. На фигурата дължините на коридорите са написани по ребрата, а броя на компютрите на една площадка – в скоби след номера на съответния връх.

Току що ръководителите на фирмата са научили, че всички компютри намиращи се в склада са закупени за предстоящата Международна олимпиада по информатика и трябва спешно да бъдат събрани на площадката в корена на дървото, от където да бъдат извозени до мястото на провеждане на олимпиадата. Напишете програма COMP.EXE, която определя минималния път, който електрокарът трябва да измине, за да пренесе всички компютри до площадката в корена, ако в началото на операцията се намира в корена и е допустимо компютрите временно да се складират на площадките, които не са в листата или в корена.

Първият ред на входния файл COMP.INP съдържа числата *N* и *К*, разделени с един интервал. Следващите *N –* 1 реда съдържат по четири цели числа, разделени с по един интервал – първото е номер на връх, различен от 1, второто – номерът на бащата на този връх в дървото, третото – броят на компютрите във върха, а четвъртото – дължината на коридора, който свързва върха с баща му в дървото.

Изходният файл COMP.OUT трябва да съдържа само едно число – дължината на минималния път, който трябва да измине електрокарът, за да събере всички компютри в корена.

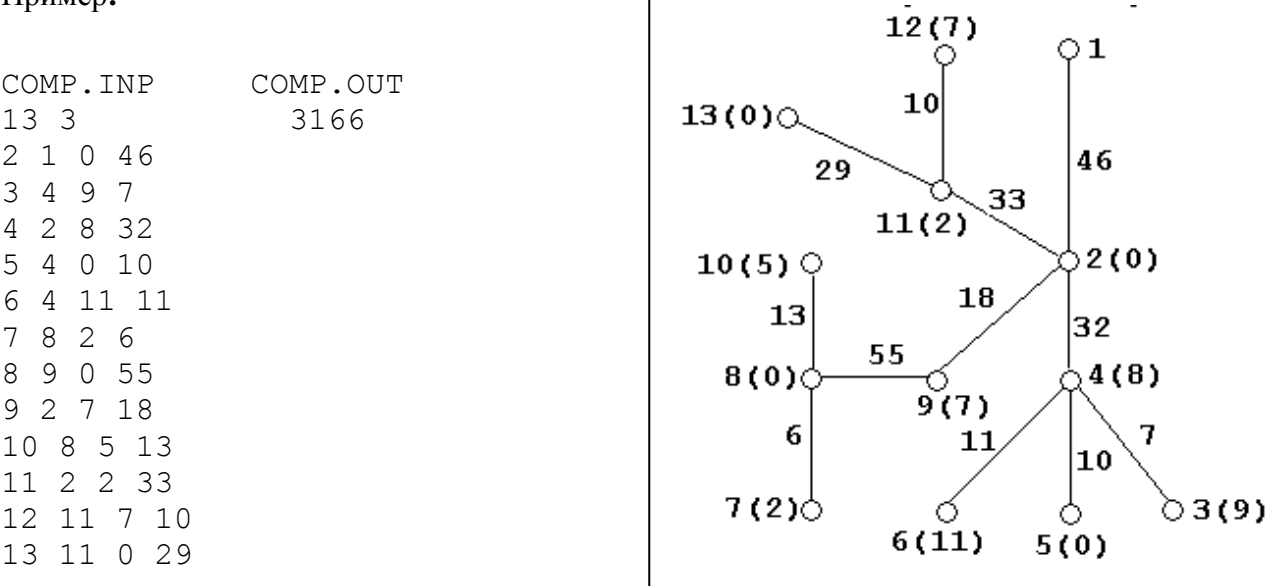

*Приятна работа!*

Пример**:**